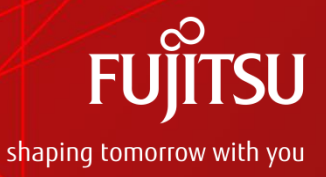

# Architecture proposal: Frontend (Kibana) integration into **Monasca**

Fujitsu EST 2015/02/16

# TOC

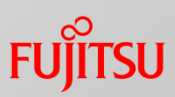

- **Introduction**
- Kibana 4
- Kibana and Monasca
- **Proposal (basic architecure)**

# Introduction

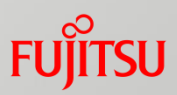

- Log file management: High-priority requirement in Monasca **Approach: Integrate ELK-stack with Monasca**
- **This document:**

Focus on dashboard side, i.e. retrieval of log file information

■ Writing of log file information: Handled in different document

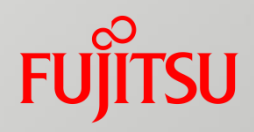

# **Kibana 4**

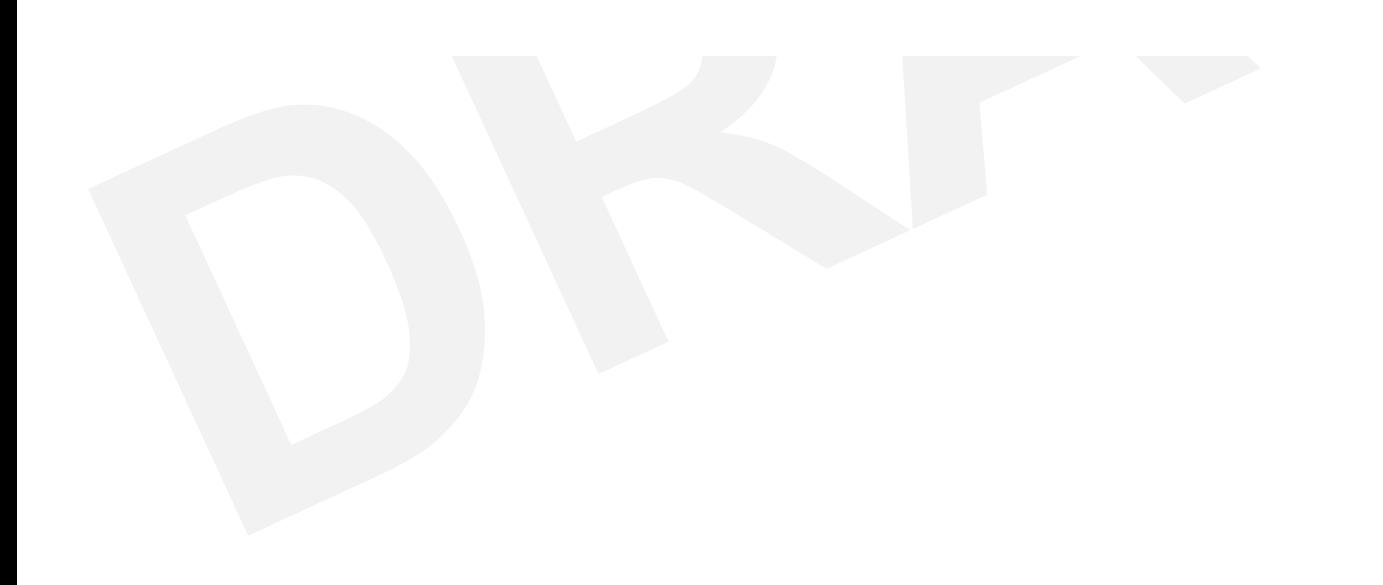

# Kibana 4: Architecture

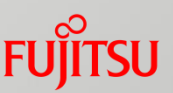

- New with Kibana 4: server component (node.js)
- **This server component is mandatory** (according to ElasticSearch)
- **Tasks for this component:** 
	- Act as a proxy between Kibana client and ElasticSearch
	- Serverside handling that can't be done on the client
	- Authentication and authorization (future version)

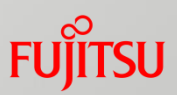

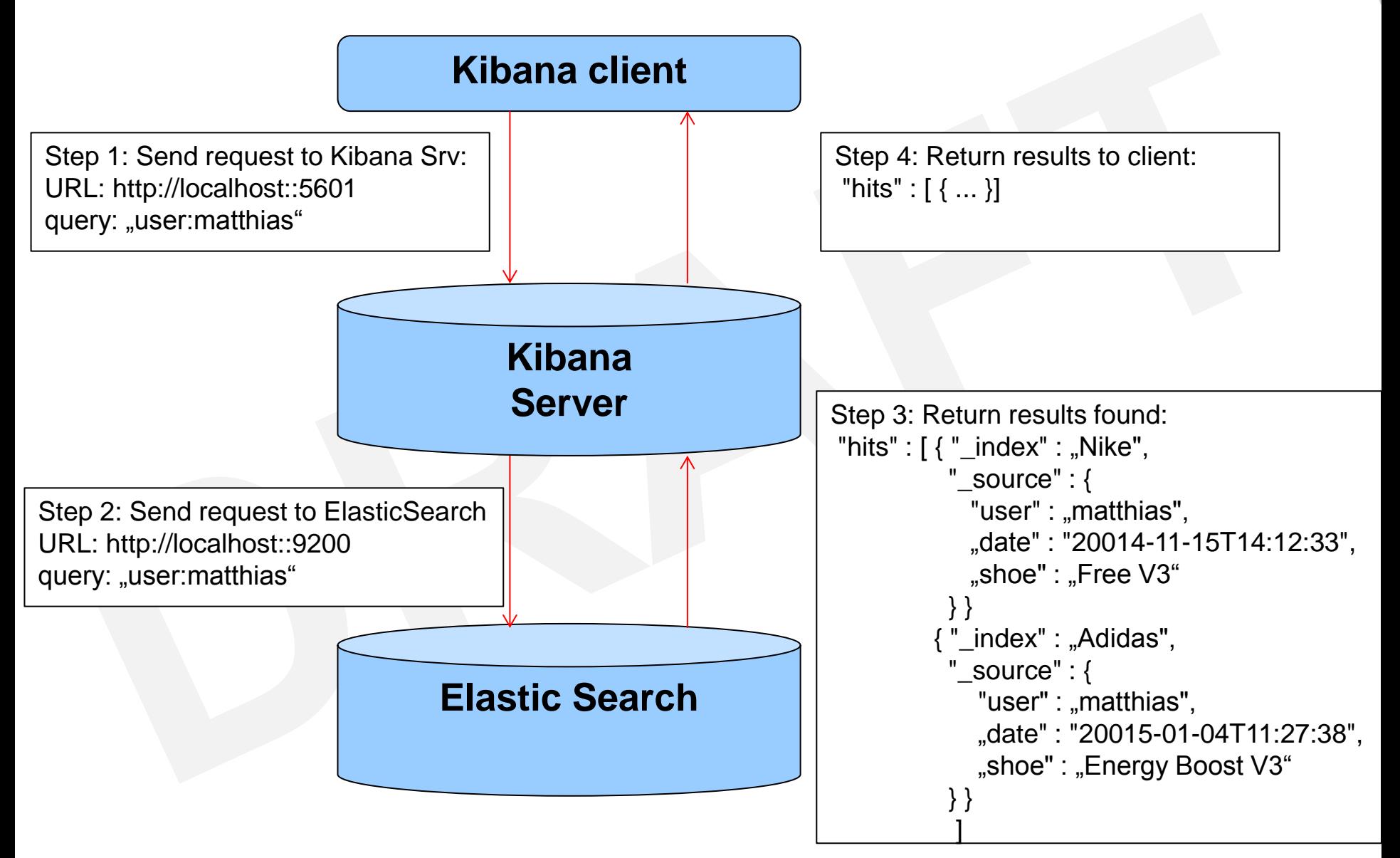

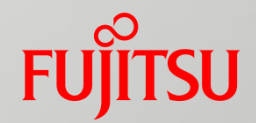

# **Kibana and Monasca**

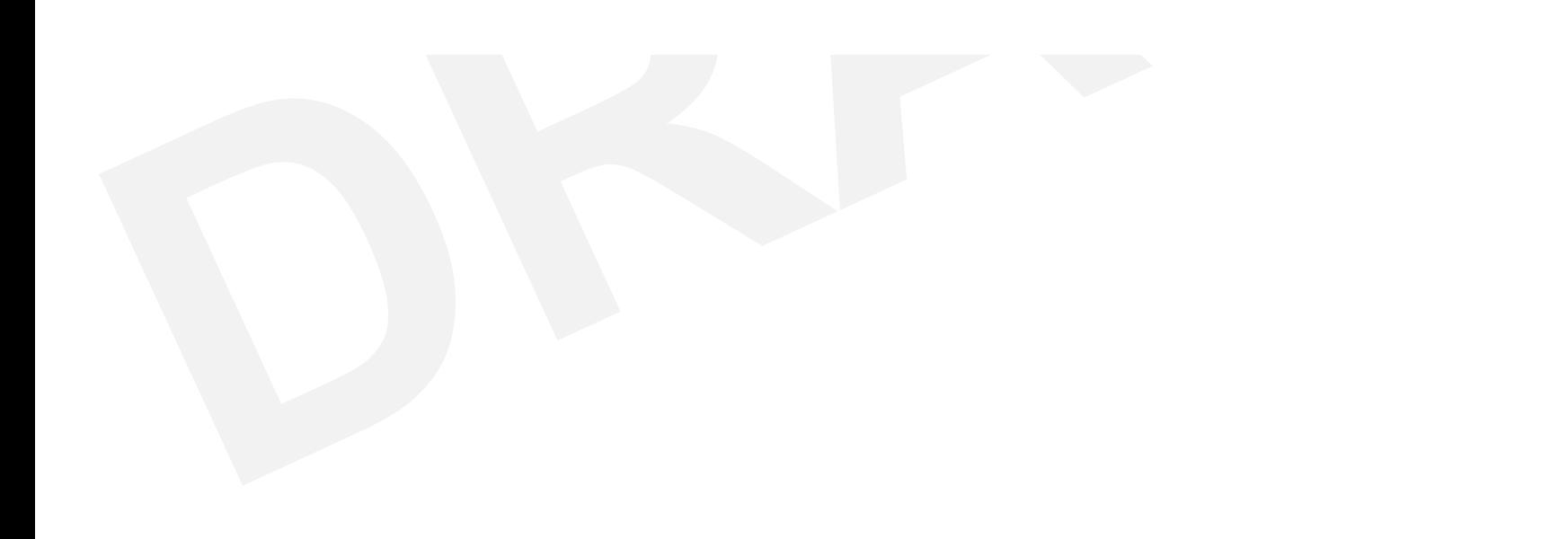

# Kibana and Monasca

#### Requirements:

- Authentication and Authorization: Verify that the user is:
	- a valid user in OpenStack
	- allowed to access log data s/he's requesting
- **Multi-tenancy** 
	- Approach to support multi-tenancy: Multiple indices: 1 index/tenant
	- Transparent for the user (sees only 1 index)

# Kibana: Authentication and authorization

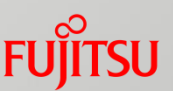

- Out-of-the-box: No security mechisms built in to Kibana/ElasticSearch
- Authentication planned for Kibana 4
	- Planned for V4.2: Github issue 1559
	- No detailled information available yet
- **Assumption:** 
	- Authentication will be provided as plugin
- **Proposal: Handle authentication in Kibana 4 server**

## Authentication in Kibana Server

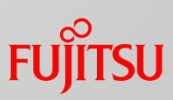

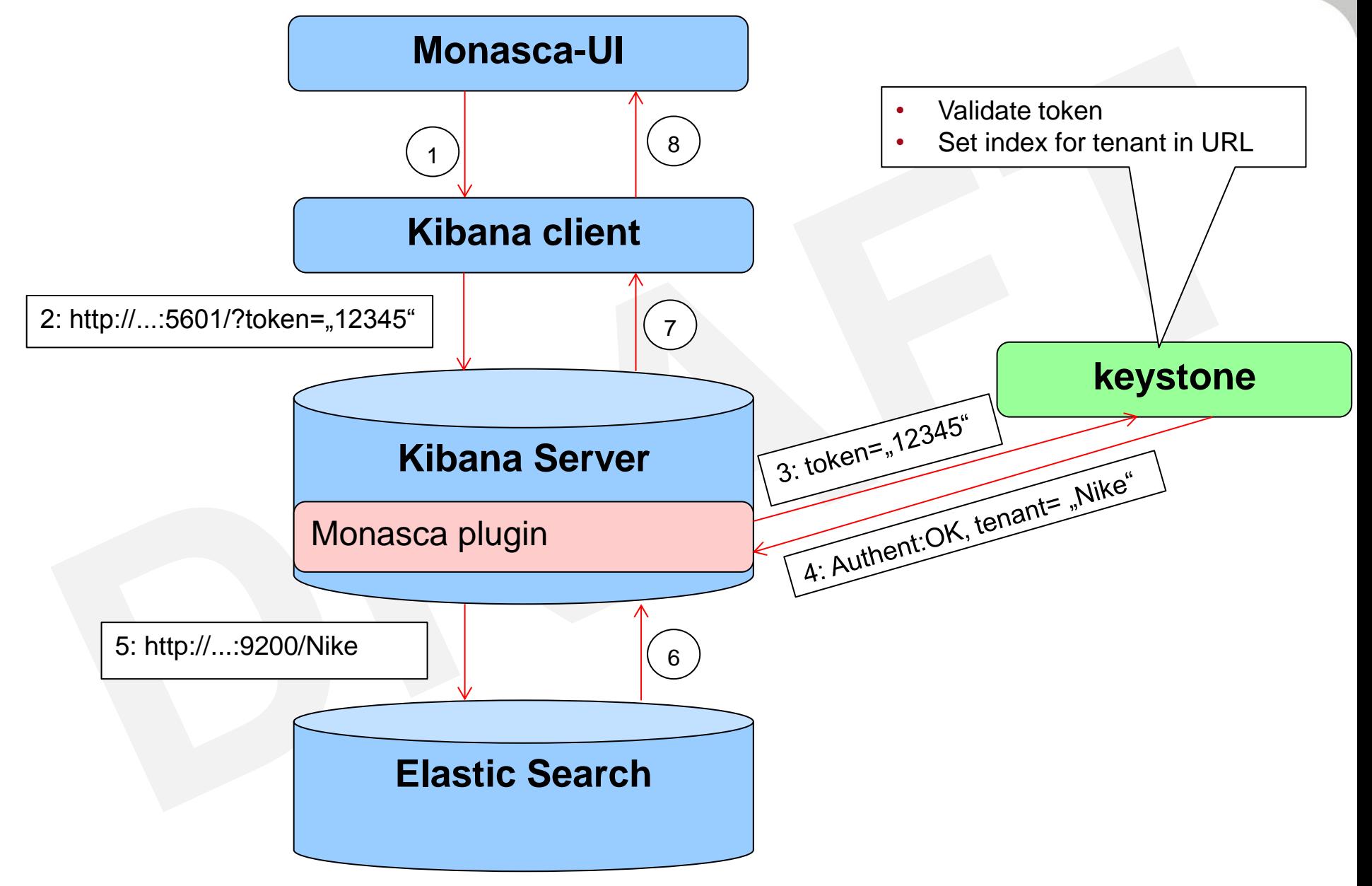

# Discussion of approach

- **Lightweight integration: No overhead**
- All authentication/authorization is done through keystone
- API to access log file information: ElasticSearch/Kibana
- ElasticSearch not visible for access
- Dependancy on Kibana 4:
	- not yet released
	- Many features in later milestones:
		- Authentication

• ...

• Request filtering

# Proposal

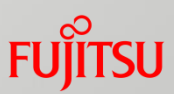

- When authentication is available in Kibana 4: Implement plugin
- **Until then:** 
	- Fork Kibana
	- Stay in sync with progress in Kibana

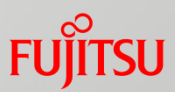

# FUJITSU

### shaping tomorrow with you